# **como apostar online na lotofácil**

#### **Autor: jandlglass.org Palavras-chave: como apostar online na lotofácil**

#### **Resumo:**

**como apostar online na lotofácil : Faça parte da ação em jandlglass.org! Registre-se hoje e desfrute de um bônus especial para apostar nos seus esportes favoritos!** 

# **como apostar online na lotofácil**

As apostas no futebol são uma forma emocionante e gratificante de se envolver com o esporte que amamos. Com as **dicas de apostas futebol**, é possível aumentar suas chances de ganhar e obter o máximo proveito de **como apostar online na lotofácil** experiência de apostas esportivas. Nesse artigo, vamos falar sobre as melhores dicas e previsões, além de fornecer uma breve descrição sobre o que é um **Moneyline**.

### **como apostar online na lotofácil**

No mundo das apostas esportivas, há milhares de opções para praticamente todos os dias do ano. Entretanto, não é sempre simples decidir onde apostar o seu dinheiro.

- Gerencie **como apostar online na lotofácil** carteira: Nunca se jogue o máximo que tem. Seu orçamento é uma ferramenta importante para controlar seu jogo e minimizar os riscos no longo prazo.
- Evite apostas múltiplas: Mesmo que pareça mais emocionante ou provável de acertar, a verdade é que essas apostas reduzem drasticamente suas chances de ganhar. Verdadeiro especialista em **como apostar online na lotofácil** apostas dá preferência às apostas únicas ou "singles".
- Escolha apenas o que pode perder: Jogue somente o que pode permitir-se perder. Não ultrapasse seus limites financeiros ou aposte seu aluguel para a próxima semana.
- Prepare seu psicológico: Não deixe que as emoções dominem suas apostas e decisões. Mantenha a cabeça fria e se mantenha informado sobre os jogos e times por meio de sites confiáveis.

## **Conhecimento: Uma Ferramenta Importante para Apostas no Futebol**

Para obter resultados realmente impressionantes nas suas apostas e se tornar um perito nas apostas futebol, é bem importante se manter informado sobre as últimas notícias, lesões, e movimentos transacionais de times e jogadores, entre outras informações relevantes. Com um esforço extra nessa direção, seu rastro de previsões e apostas deixará de ser apenas bons ou ruins e começará a ficar cada vez mais preciso.

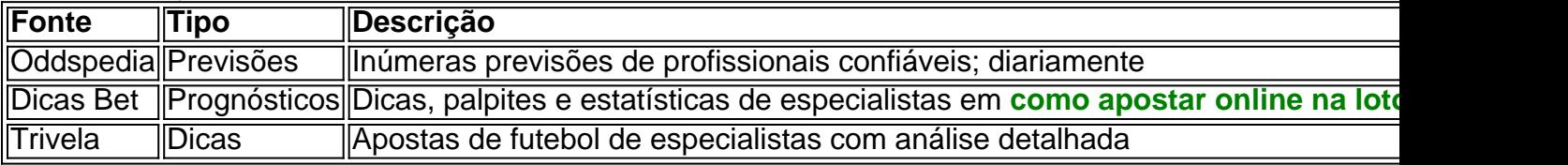

## **O Tipo de Aposta Mais Popular: Moneyline**

O Moneyline é uma das apostas mais fáceis e populares entre quem gosta de apostar em **como apostar online na lotofácil** futebol. Essa modalidade consiste em **como apostar online na lotofácil** apostar em **como apostar online na lotofácil** simplesmente qu

# **como apostar online na lotofácil**

O reconhecimento é dito para ressaltar o crescente afastamento do príncipe da Grã-Bretanha, depois que ele e **como apostar online na lotofácil** esposa Meghan a duquesa de Sussex se afastaram dos deveres reais há quatro anos.

Uma empresa de viagens que ele controla apresentou documentos esta semana informando as autoridades britânicas sobre a mudança e agora é "habitualmente residente" nos Estados Unidos. A papelada foi arquivada pela Travalyst Ltd, uma empresa de pelo menos 75% propriedade do Harry e que nasceu **como apostar online na lotofácil** 2024 para "promover a consciência global da importância dos turismos sustentáveis".

A cerimônia de medalha pode ser a parte mais dolorosa. Borussia Dortmund não quer recebê-los, e julgar pela imppatia da **como apostar online na lotofácil** maneira Aleksander Ceferin tem muito pouco interesse **como apostar online na lotofácil** entregá -las para fora E assim as medalhas são tão menos envoltas ao redor dos pescoçoes do que empurrado sobre eles com uma certa curtness peremptória "e sem o menor pretexto" Que Céferin sabe ou se preocupa Jadon Sancho, para ser justo recebe um fraco cintilação de reconhecimento. Um endireitamento microscópico dos lábios só detectado pelo VAR Karim Adeyemi (o homem que perdeu essas duas grandes chances no primeiro semestre) é recebido com "bem o quê você pode fazer" encolher os ombros e nenhum do resto - mesmo Marco Reus partindo-se dele – são concedidos tanto quanto contato visual por parte da presidente Uefa; Julian Ryerson dá a chance ao seu time!

Foi instrutivo ver quem foi a cabeça quando Vinícius Júnior marcou o inevitável segundo golo para colocar os resultados além de dúvida. Sancho caiu no chão, Reu olhou **como apostar online na lotofácil** branco ao espaço e Mats Hummel encarou com atenção aos jogadores que comemoravam Madrid; apenas Nicla Fllkrug ficou na parte central do círculo batendo vigorosamente nas mãos dele exortando seus companheiros por um último esforço: "Sim!

#### **Informações do documento:**

Autor: jandlglass.org Assunto: como apostar online na lotofácil Palavras-chave: **como apostar online na lotofácil** Data de lançamento de: 2024-07-07